Response to comment #237 D2.0 regarding that PD doesn't have its class information in the TLVs. (TLD #237 D2.0)

## **Comment (Clause 79, Page 218 line 39):**

If PSE issues only single class event due to power limitations, it does not know what the PD physical advertised class is.

DLL also doesn't have this information by the TLVs.

If after some time PSE has a power budget > class 3, and the PD wants more using DLL, the PD can't require more power since DLL doesn't have the physical PD class information to know how much more power he can ask for.

# **Suggested Remedy:**

1. Replace "PSE power class", with "Power class" in Table 79-5a Function column page 222 line 14.

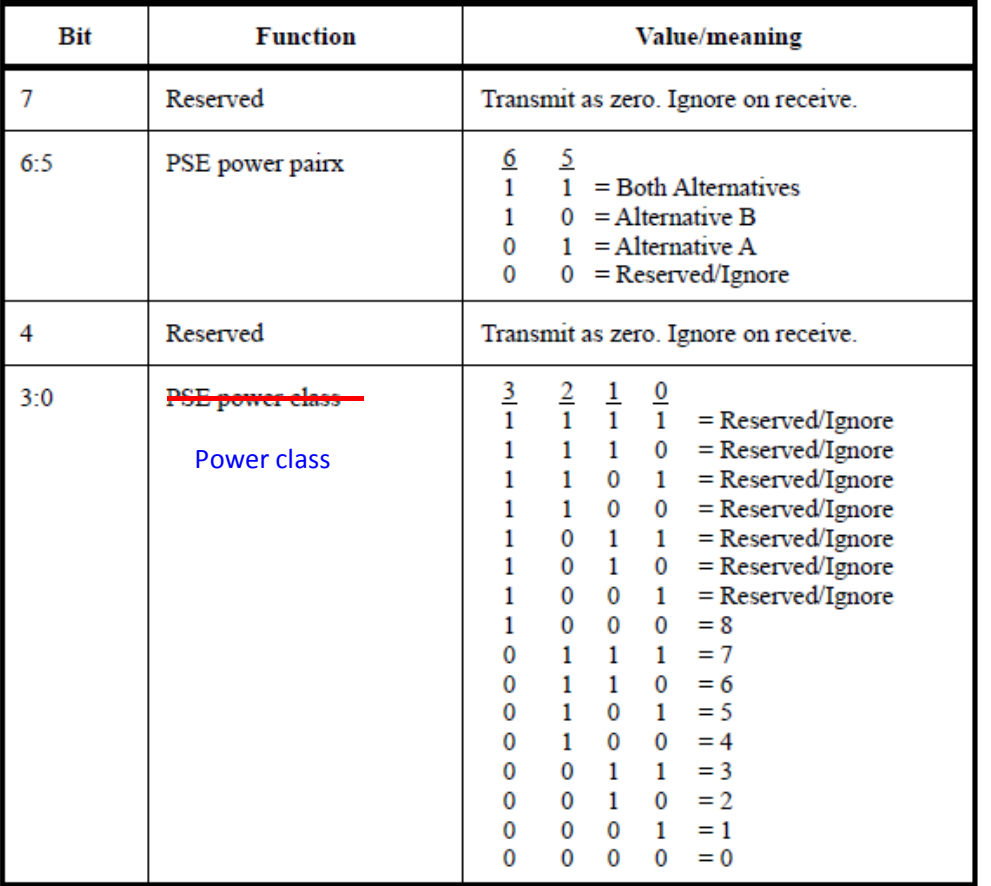

## Table 79-5a-PSE power status value field

2. Page 222 line 14: 79.3.2.6a.2 title and text update as follows:

### **79.3.2.6a.2 PSE power Power class**

When the power type is PD this field shall be set according to the requested class of the PDClass the PD requests as defined in 33.3.6 during Physical Layer Classification. When the power type is PSE this field shall be set to the PSEs assigned Class as defined in 33.2.7.

### **3.** Page 221 line 51: Update as follows

#### **79.3.2.6a PSE power status**

The PSE power Power status value field shall contain the PSE's bit-map of the PSE power pair and PSE or PD power class, defined in Table 79–5a, and is reported for the device generating the TLV.